## Countless

This newborn baby hat is knit top down beginning with a bit of i-cord to make a top knot. A rounded crown is shaped with rapid increases. The in-between rows stack a purl stitch on the previous increase, nearly eliminating the need for counting or stitch markers. The vertical purl stripes are continued through the length of the hat. The brim is finished with a classic 2x2 ribbing and a simple but stretchy bind off. Brim may be worn straight or folded up.

yarn: about 100 yards/100m or 25 grams of fingering weight, washable yarn recommended

needles: US2/2.75mm dpns

gauge: 30 stitches to 4"/10cm. There is no need to make a separate gauge swatch. Gauge can be checked towards the end of the crown increases and a row of increases can be omitted or added as necessary to achieve the desired hat circumference. One set of increases equals 8 stitches or approximately 1"/2.5cm.

finished size: 13"/33cm circumference stretches to 16"/41cm, 5"/13cm from top to brim

KFB: Increase by knitting into the stitch but leaving it on the left needle, then knitting into the back leg of the original stitch. The second stitch will look like a purl stitch.

Topknot: CO 4 stitches. Knit 2"/5cm of i-cord.

Crown:

row 1: KFB into each stitch separating 2 stitches onto each of 4 needles as you go. (8 st) Mark the beginning of the round.

row 2: (and all even rows): Knit the knits and purl the "purls", i.e. the second stitch of the KFBs from the previous row.

row 3: KFB into every stitch (16 st)

row 5 and all odd rows up to row 23: Knit the knits and KFB into the purls. You should have a total of 96 stitches at the end of row 23.

Body:

Continue as for row 2, knit the knits and purl the purls or  $*K11, P1$ , repeat from  $*$  until hat measures 2.5"/6.5cm from last set of increases.

Brim: Work K2,P2 rib for 1.5"/4cm.

Bind off and finishing:

K2, \*transfer the 2 worked stitches back to the lefthand needle and K2tog tbl, K1. Repeat from \* until all stitches are bound off. Weave in ends, knot i-cord.

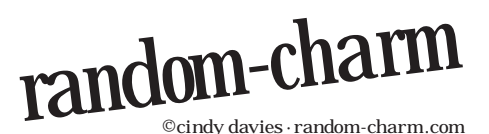